# **Инструкция по работе в « КЛАССЕ»**

# **- как выглядит кабинет ученика?**

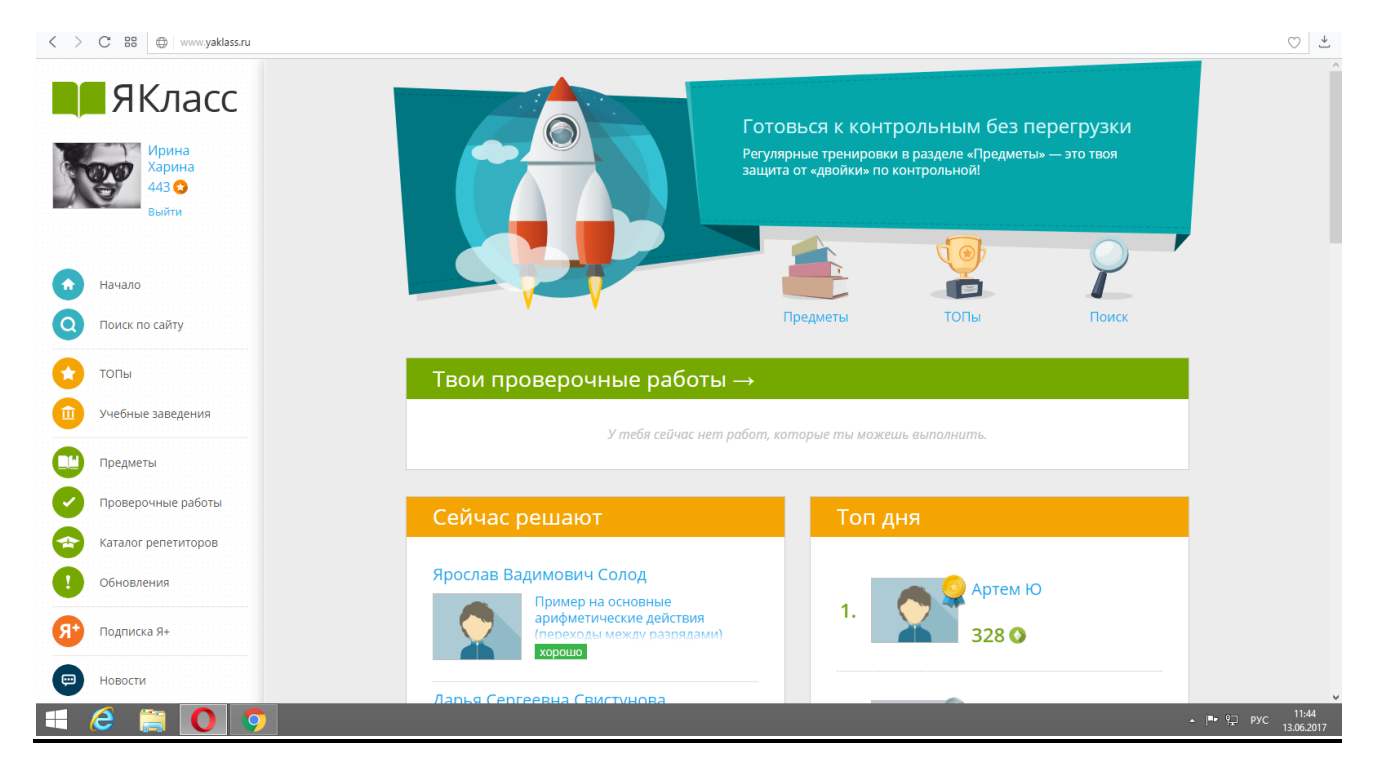

### **- как можно потренироваться и повторить теорию?**

**Вы можете выполнять различные задания или тесты по каждому интересующему предмету,входящему в курс обучения, выбрав вкладку «ПРЕДМЕТЫ»**

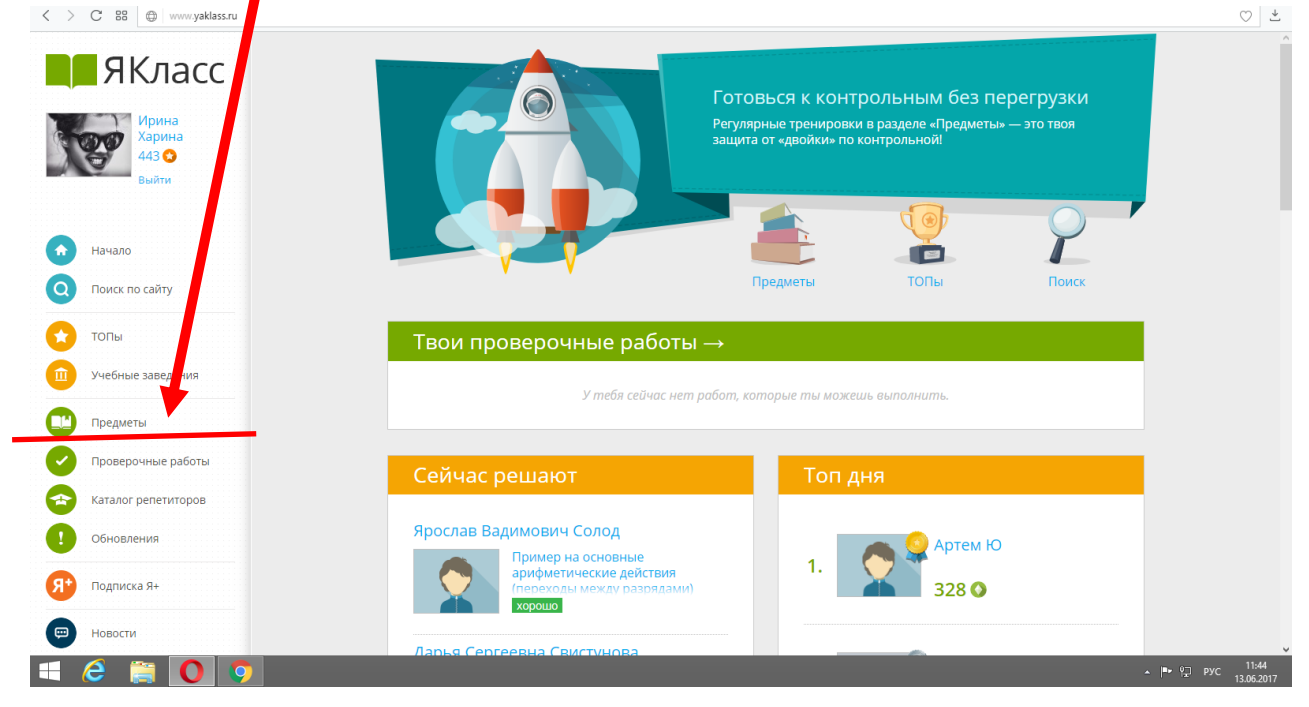

#### **Затем выбираем нужный Вам предмет**  $\left\langle \begin{array}{ccc} \sim & \sim & \mathbb{C}^{\mathbb{C}} & \mathbb{S}\mathbb{B} & \mathbb{B} \end{array} \right|$  www.yaklass.ru/p  $\bullet$   $\pm$  $\blacksquare$ ЯКласс Предметы / ля ТОПов ЯКласс: Ирина<br>2001 Харина  $\sqrt{a}$ Ja Hayano Макарычев Ю.Н.<br>«Алгебра. 7 класс», 7<br>класс Алгебра, 7 класс Геометрия, 7 класс Атанасян Л.С Атанасян Л.С.<br>«Геометрия для 7-9»<br>классов», 7 - 9 классь Поиск по сайту ТОПЫ .<br>Учебные заведения 血  $\bullet$ Предметы **Проверочные работы** Информатика, 7<br>класс Биология, Животные<br>(7 класс) Физика, 7 класс Русский язык, 7 класс Каталог репетиторов  $\bullet$ Обновления  $\blacksquare$  $\overline{S}$  Подписка Я+  $\epsilon$ HOBOCTM  $\begin{array}{c|c|c|c|c|c} \hline \textbf{H} & \textbf{C} & \textbf{B} & \textbf{O} \end{array}$  $\mu_{\nu}$  (a) PyC  $\frac{11:47}{12.05:2017}$ 】圖

# **Далее выбираем тему**

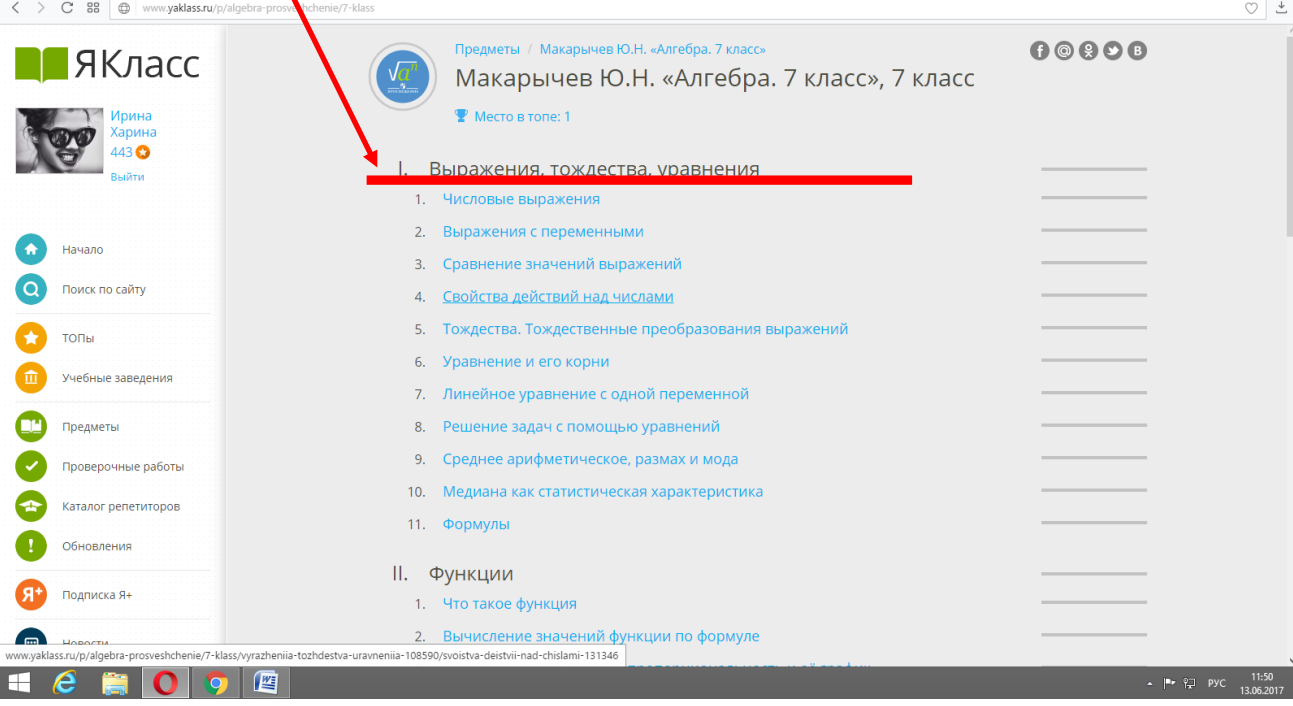

#### **И можете повторить теоретический матриал по данной теме.**

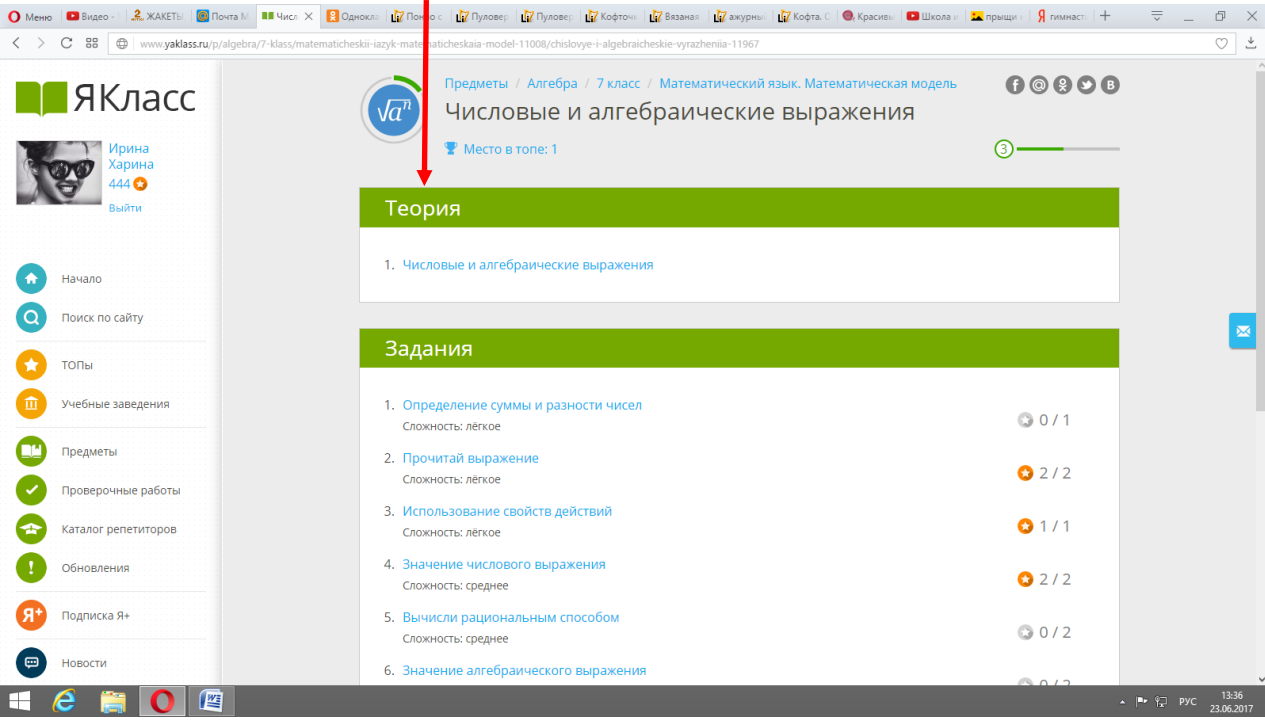

#### **А также можете выполнить тренировочный тест.**

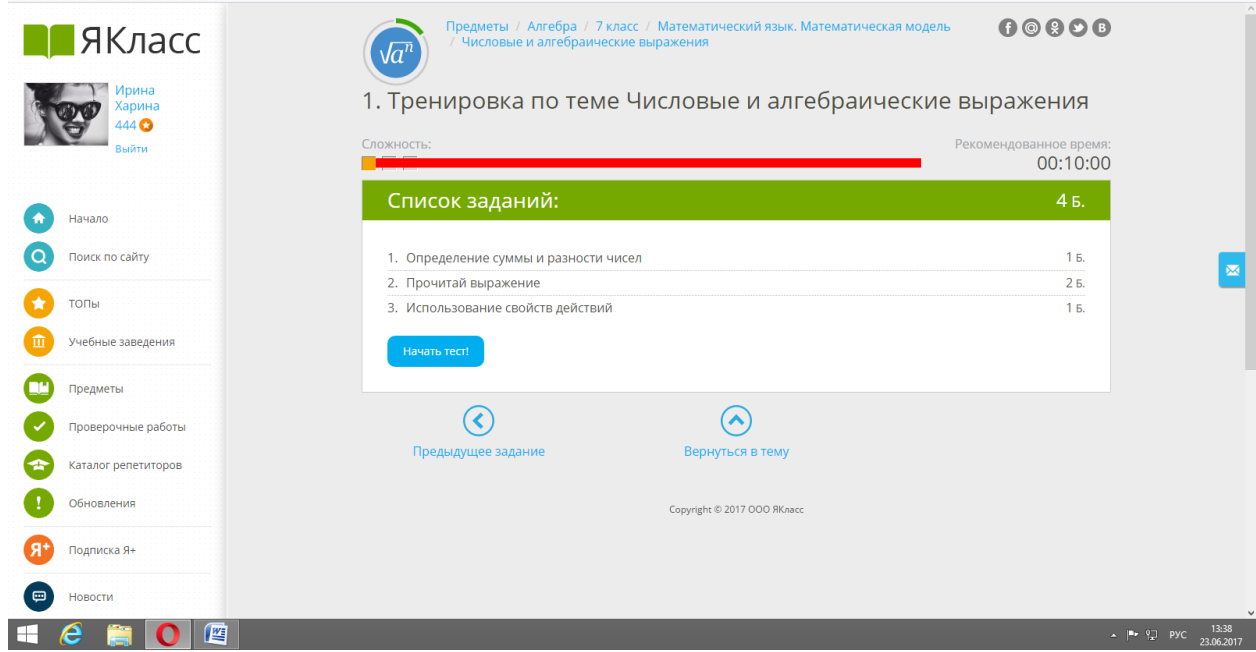

# **- как получают задания?**

**Нужно создать электронную почту.** 

*КАК ТОЛЬКО ПРИХОДИТ ЗАДАНИЕ НА ЯКЛАСС, ТО НА ПОЧТЕ СРАЗУ ПОЯВЛЯЕТСЯ ВОТ ТАКОЕ СООБЩЕНИЕ :***В ЯКласс** 

### Привет, Артем!

Твой учитель **Екатерина Владимировна Лукьянова** задал/а тебе проверочную работу на тему **«Математика 5 класс. Неделя 16. Формулы. Уравнения. »**.

Срок проведения работы:

**Время начала:** 13.12.2016 19:13:00

**Время окончания:** 18.12.2016 19:09:00

**Инструкции к работе:** В ходе решения нужно: определить периметр и площадь прямоугольника, зная длины его сторон; упростить выражение, применяя сочетательный закон умножения или распределительный закон умножения. Затем требуется найти его значение. Решая уравнение, упрощается выражение, выполняются указанные действия, а затем определяется неизвестный член действия. До срока окончания работы ты можешь выполнить её повторно. Максимальное количество попыток на работу: 2. В качестве итогового результата засчитывается

лучшая попытка!

*Данная работа имеет 2 попытки выполнения*

[Начать работу](http://www.yaklass.ru/TestWorkRun/Preview/216856)

Помни — ты можешь подготовиться к этой проверочной работе! В проверочной работе будут задания по следующим темам:

- [Начальные геометрические понятия: прямая, отрезок, луч, ломанная,](http://www.yaklass.ru/p/matematika/5-klass/naturalnye-chisla-13442/nachalnye-geometricheskie-poniatiia-priamaia-otrezok-luch-lomannaia-priam_-13390)  [прямоугольник](http://www.yaklass.ru/p/matematika/5-klass/naturalnye-chisla-13442/nachalnye-geometricheskie-poniatiia-priamaia-otrezok-luch-lomannaia-priam_-13390)
- [Формулы. Уравнения. Упрощение выражений](http://www.yaklass.ru/p/matematika/5-klass/naturalnye-chisla-13442/formuly-uravneniia-uproshchenie-vyrazhenii-13788)

Желаем тебе получить хорошую оценку! Команда **ЯКласс**

Это сообщение создано автоматически, поэтому ответы на него не обрабатываются. Если у тебя есть

вопросы, ты можешь задать их учителю Екатерина Владимировна Лукьянова, написав ему/ей на адрес

электронной почти: [lev-8080@bk.ru.](https://e.mail.ru/compose/?mailto=mailto%3alev%2d8080@bk.ru)

Отключить оповещение о проверочных работах можно в разделе [«Мой профиль».](http://www.yaklass.ru/Account/EditProfile)

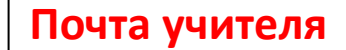

Если у тебя возникнут дополнительные вопросы, пиши на [info@yaklass.ru](https://e.mail.ru/compose/?mailto=mailto%3ainfo@yaklass.ru)

## *В САМОМ САМОМ КОНЦЕ (ГДЕ МЕЛКИЕ БУКВЫ) ЭТОГО СООБЩЕНИЯ ВСЕГДА ЕСТЬ ПОЧТА УЧИТЕЛЯ, КОТОРЫЙ ПРИСЛАЛ ЗАДАНИЕ.*

**Обычно при выполнении еженедельных работ дается 2 попытки, а при выполнении «контрольной работы за четверть или за год» только 1 попытка. В полученном письме Вам указывается максимальное количество попыток на работу.**

## **- где узнать перевод % в отметку**

Процент баллов, набранных за решённые задания, переводится в отметку по следующей таблице:

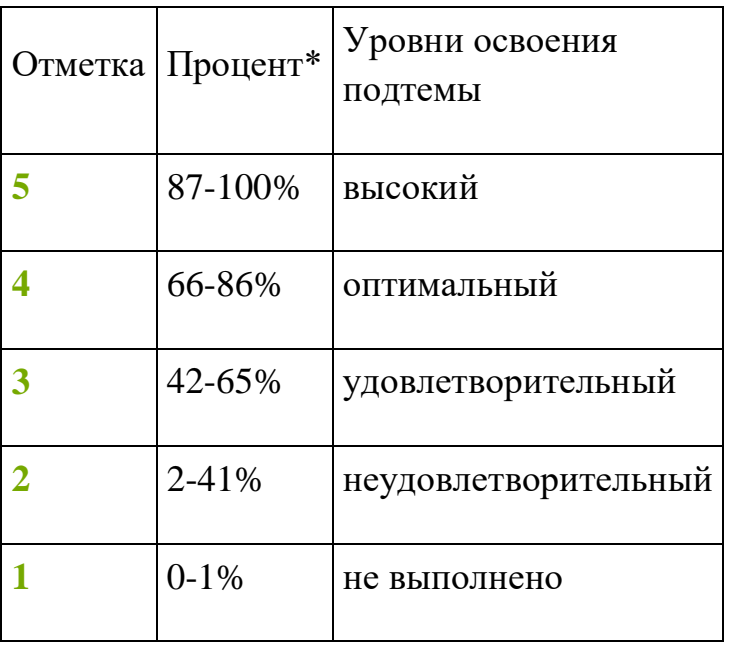

Подробнее — [по ссылке.](https://embed.vm.yaklass.ru/p/ikt-gramotnostj/kurs-novator/prosmotr-rezultatov-uchashchikhsia-v-klasse-16017/re-43aeee8e-e769-487e-8d22-63faa6894fef)